# МИНОБРНАУКИ РОССИИ Федеральное государственное бюджетное образовательное учреждение высшего образования **«Тверской государственный технический университет»** (ТвГТУ)

**УТВЕРЖДАЮ**

Проректор по учебной работе \_\_\_\_\_\_\_\_\_\_\_\_\_\_\_\_\_ Э.Ю. Майкова  $\kappa$  2021 г.

# **РАБОЧАЯ ПРОГРАММА**

# дисциплины обязательной части Блока 1 «Дисциплины (модули)» **«Автоматизированный анализ и коррекция изображений»**

Направление подготовки магистров– 12.04.04 Биотехнические системы и технологии.

Направленность (профиль) – Инженерное дело в медико-биологической практике. Типы задач профессиональной деятельности – научно-исследовательский, производственно-технологический

Форма обучения – очная

 Факультет информационных технологий Кафедра «Автоматизация технологических процессов»

Тверь 20\_\_\_

Рабочая программа дисциплины соответствует ОХОП подготовки магистров в части требований к результатам обучения по дисциплине и учебному плану.

Разработчик программы: доцент кафедры АТП\_\_\_\_\_\_\_\_\_\_ В.Г. Васильев

Программа рассмотрена и одобрена на заседании кафедры АТП «\_\_\_» \_\_\_\_\_\_\_\_\_\_\_\_\_\_\_\_\_\_\_\_\_ 20\_\_\_\_ г., протокол № \_\_\_.

Заведующий кафедрой АТП \_\_\_\_\_\_\_\_\_\_\_\_ Б.И. Марголис

Согласовано Начальник учебно-методического

Д.А. Барчуков

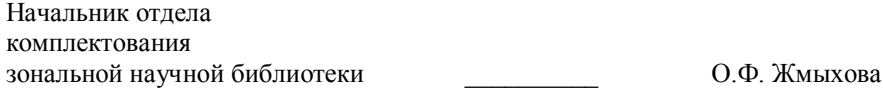

#### **1. Цели и задачи дисциплины**

**Целью** дисциплины ««Автоматизированный анализ и коррекция изображений» является приобретение студентами общетеоретических знаний и практических навыков самостоятельного решения задач анализа и обработки медицинских изображений.

### **Задачами дисциплины** являются:

- **получение** студентами знаний об основных принципах формирования цифровых изображений, математических методах анализа изображений, их цветокоррекции, яркости, контраста, четкости и других характеристик для решения задач медицинской диагностики.

- **применение** информационных технологий, программных средств в задачах рентгенодиагностики, эксплуатации специального медицинского оборудования в лечебных учреждениях.

#### **1. Место дисциплины в структуре образовательной программы**

Дисциплина относится к обязательной части Блока 1«Дисциплины (модули)» ОП ВО. Для изучения курса требуются знания, полученные студентами при изучении дисциплин: «Математика» (интегральное, операционное исчисление, функции комплексного переменного); «Биотехнические системы медицинского назначения».

Знания, полученные при освоении курса, используются при изучении дисциплин: «Методы математической обработки медико-биологичеких данных», «Экспертные диагностические системы», «Технические средства функциональной диагностики».

#### **3. Планируемые результаты обучения по дисциплине**

**3.1 Планируемые результаты обучения по дисциплине**

### **Компетенции, закрепленные за дисциплиной в ОХОП:**

**ОПК-3**. Способен приобретать и использовать новые знания в своей предметной области на основе информационных систем и технологий, предлагать новые идеи и подходы к решению инженерных задач

### **Индикаторы компетенций, закреплённых за дисциплиной в ОХОП:**

**ИОПК-3.1**. Осуществляет информационный поиск и использует новые знания в своей предметной области.

**ИОПК-3.2**. Предлагает новые идеи и подходы к решению инженерных задач с использованием информационных систем и технологий.

#### **Показатели оценивания индикаторов достижения компетенций**

#### **Знать:**

З1. Математические методы анализа и цифровой обработки медицинских изображений.

32 Технологию написания программных приложений для решения задач цифровой фильтрации изображений в среде LаbVIEW.

**Уметь:**

У1. Проектировать цифровые фильтры для обработки изображений.

У2. Применять программные средства для обработки изображений для решения задач медицинской диагностики

#### **3.2. Технологии, обеспечивающие формирование компетенций**

Проведение лекционных, лабораторных и практических занятий, самостоя-тельная работа под руководством преподавателя, выполнение курсовой работы.

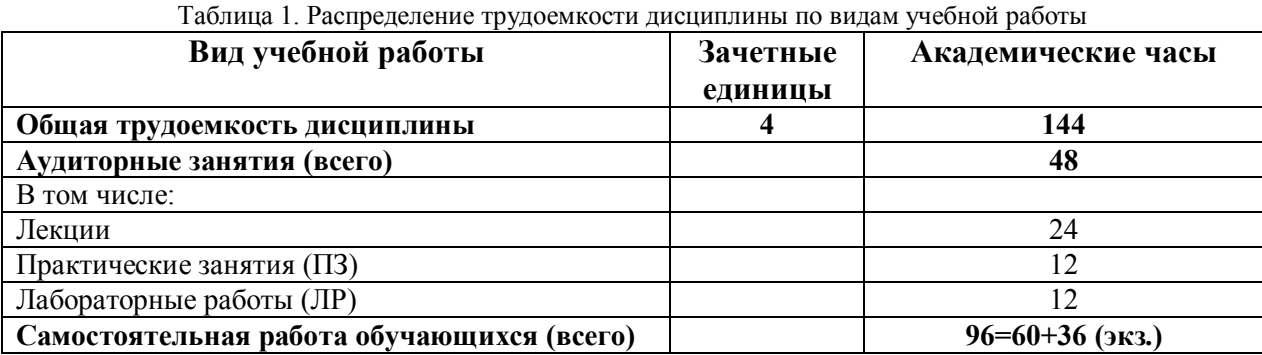

**4.Трудоемкость дисциплины и виды учебной работы**

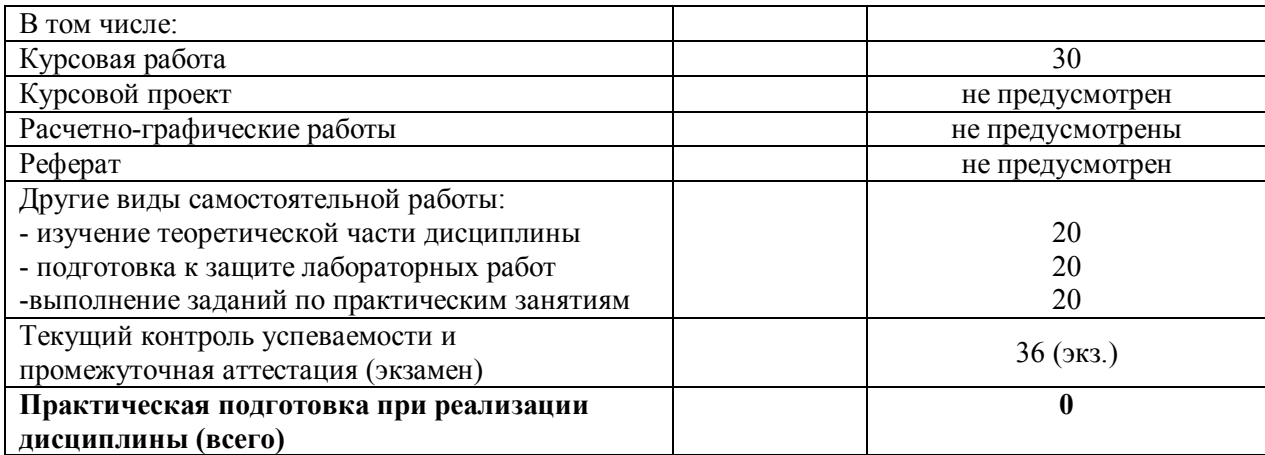

#### **5. Структура и содержание дисциплины 5.1. Структура дисциплины**

Таблица 2. Модули дисциплины, трудоемкость в часах и виды учебной работы

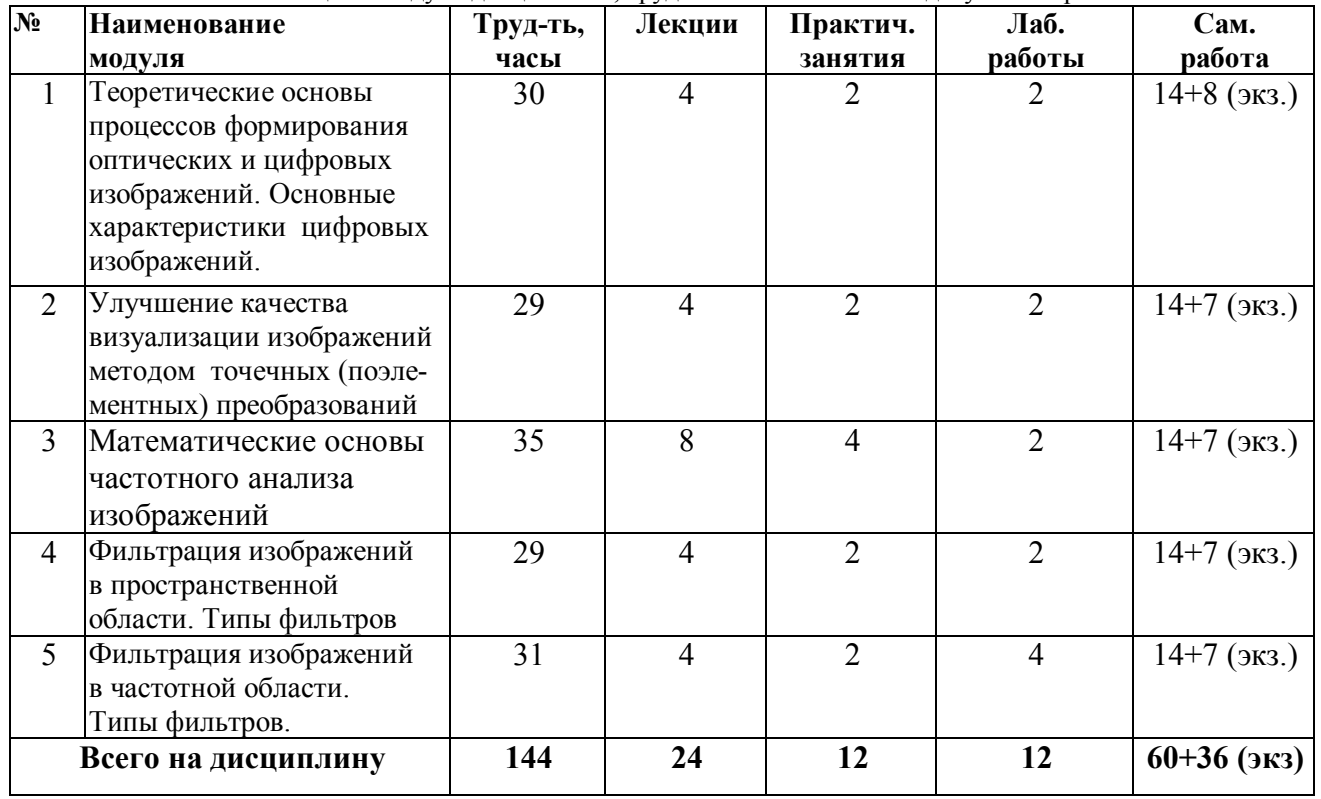

#### **5.2. Содержание дисциплины**

Модуль 1 **«**Теоретические основы процессов формирования оптических и цифровых изображений. Основные характеристики цифровых изображений»

Цель и задачи курса, краткие исторические сведения о развитии методов цифровой коррекции и фильтрации изображений. Основные задачи обработки рентгеновских изображений. Прикладные системы и программное обеспечение. Обзор литературы.

Математические модели процессов формирования оптических и цифровых изображений. Основные виды компьютерных операций над изображениями. Основные характеристики цифровых изображений. Оцифровка изображений. Цветовые модели изображений. Классификация методов обработки изображений. Программы-анализаторы изображений. Примеры использования анализаторов изображений в медицинской диагностике.

Модуль 2 «Улучшение качества визуализации изображений методом точечных (поэлементных) преобразований»

Основы метода точечных преобразований изображений. Гамма-коррекция яркости изображений. Улучшение контраста. Преобразование негативного изображения в позитивное (обращение). Просветление. Линейное контрастирование изображений. Препарирование изображений. Гистограммные методы обработки изображений. Колорирование полутоновых рентгенологических изображений.

## **Модуль 3 «Математические основы частотного анализа изображений»**

Понятие линейной системы. Свойства линейных систем. Формы математического описания линейных систем (фильтров). Частотная передаточная функция фильтра. Свертка функций. Теорема о свертке. Двумерные линейные системы. Двумерная свертка. Функция рассеяния точки (ФРТ), оптическая передаточная функция фильтра. Частотный анализ изображений (сигналов). Преобразование Фурье и его основные свойства.

# **Модуль 4 «Фильтрация изображений в пространственной области. Типы фильтров»**

Основные задачи, решаемые методами цифрой обработки изображений в пространственной области. Понятие маски фильтра, анализ ее частотных характеристик. Фильтры для улучшения резкости изображенияй и подчеркивания границ (методы Лапласа, Робертса, Кирша, Собела, методы сдвига и разности), удаление импульсного шума (медианная фильтрация), сглаживание изображений.

## **Модуль 5 «Фильтрация изображений в частотной области. Типы фильтров»**

Основные задачи, решаемые методами цифрой обработки изображений в частотной области. Дискретное преобразование Фурье. Пространственные частоты изображений. Спектр изображения. Масштаб спектра по осям пространственных частот fx и fy. Простейшие операции над изображениями с помощью двумерного преобразования Фурье. Проектирование фильтров для частотной фильтрации изображений Примеры низкочастотных и высокочастотных фильтров. Некоторые методы улучшения изображений частотными методами: метод извлечения корня из спектральных коэффициентов (метод Эндрюса), метод Retinex и др.

Практическая реализация алгоритмов фильтрации изображений в частотной области в среде LabVIEW.

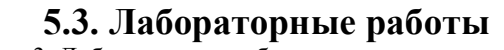

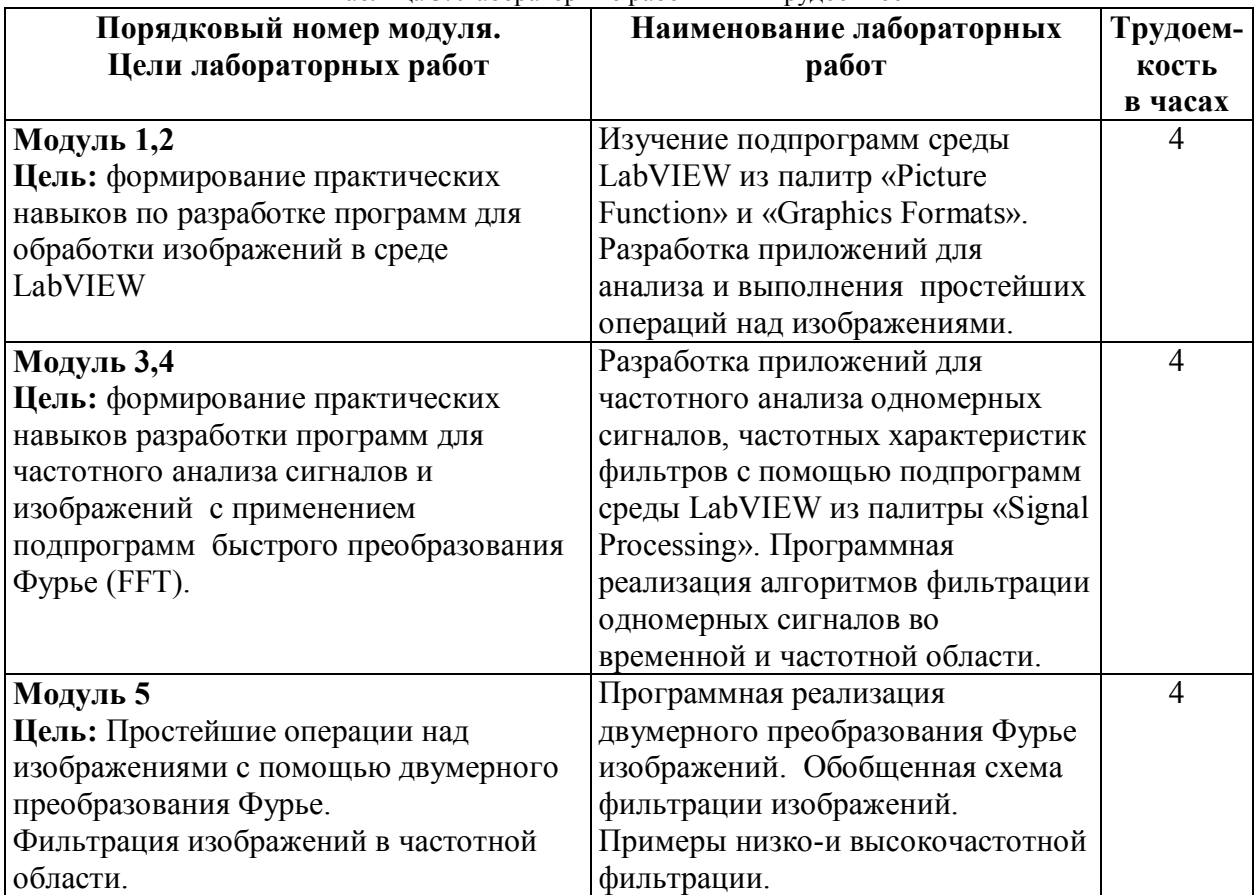

Таблица 3. Лабораторные работы и их трудоемкость

## **5.4. Практические занятия**

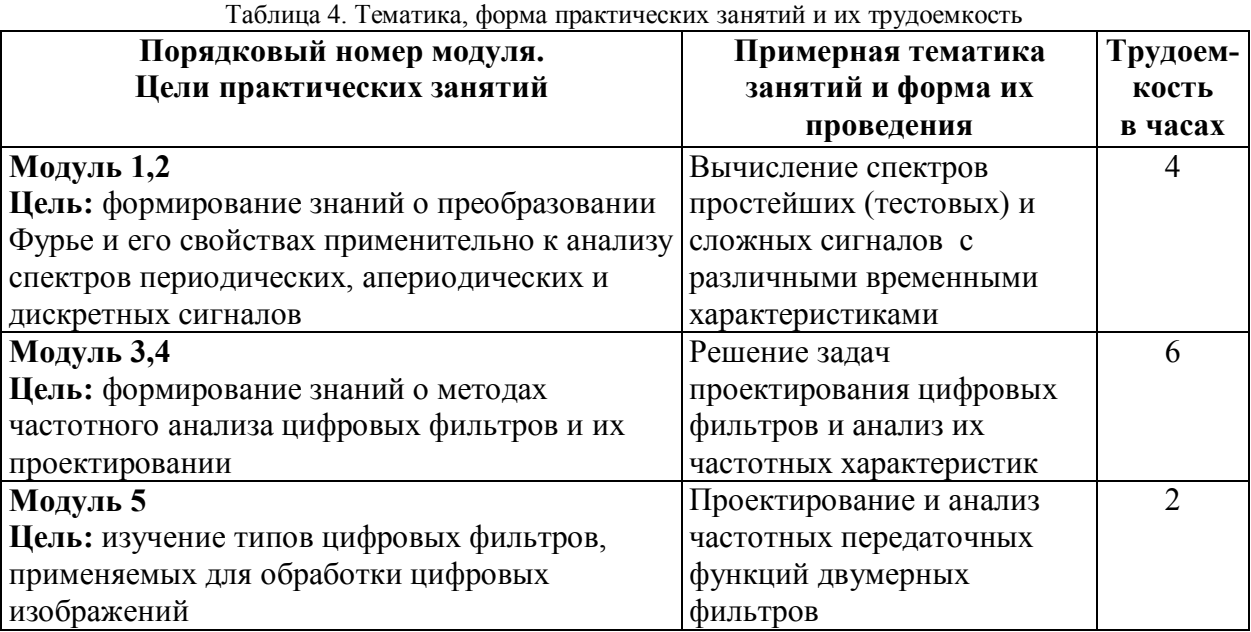

# **6. Самостоятельная работа обучающихся и текущий контроль успеваемости 6.1. Цели самостоятельной работы**

Формирование способностей к самостоятельному познанию и обучению, поиск литературы, обобщение, оформление и представление полученных результатов, их критический анализ, разработка проектной документации.

## **6.2. Организация и содержание самостоятельной работы**

В рамках дисциплины выполняются лабораторные работы, которые защищаются посредством тестирования или устным опросом (по желанию обучающегося). Максимальная оценка за каждую выполненную лабораторную работу – 5 баллов, минимальная – 3 балла. Выполнение всех лабораторных работ обязательно.

В рамках дисциплины проводится 6 практических занятий, которые предусматривают выполнение индивидуальных заданий. Максимальная оценка за каждое задание – 5 баллов, минимальная – 3 балла.

Самостоятельная работа заключается в изучении отдельных тем по заданию преподавателя по рекомендуемой учебной литературе, в подготовке к практическим занятиям, текущему контролю успеваемости, выполнении курсовой работы, подготовке к экзамену.

После вводной лекции, в которой определяется содержание дисциплины, проблематика и практическая значимость, студентам выдаются задания для выполнения практических занятий, лабораторных работ и курсовой работы. Практические занятия и лабораторные работы охватывают модули 1-5.

Студенты выполняют курсовую работу по дисциплине. Возможная тематическая направленность курсовых работ:

1. Медианная фильтрация импульсных помех на изображениях. Программная реализация метода в среде LabVIEW.

2. Преобразование Хартли и его применение для обработки изображений. Программная реализация метода в среде LabVIEW.

3. Метод Retinex обработки изображений и его программная реализация в среде LabVIEW.

4. Арифметические операции над изображениями и их программная реализация в среде LabVIEW.

5. Распознавание образов на изображениях методом сравнения с эталоном. Программная реализация метода в среде LabVIEW.

6.Обработка изображений с применением Wavelet-преобразования. Программная Wavelet-преобразования в среде LabVIEW.

7. Метод Эндрюса обработки изображений и его программная реализация в среде LabVIEW.

8. Гистограммные методы обработки изображений. Программная реализация методов в среде LabVIEW.

9. Гистограммные методы обработки изображений. Программная реализация метода в среде LabVIEW.

10. Методы выделения и подчеркивания границ на изображениях. Программная реализация методов в среде LabVIEW.

#### **7. Учебно-методическое и информационное обеспечение дисциплины 7.1. Основная литература по дисциплине**

1. Васильев, В.Г. Прикладные задачи спектрального анализа сигналов: учебник для вузов / В.Г. Васильев, С.Н. Куженькин. - Санкт-Петербург; Москва; Краснодар: Лань, 2022. - 282 с. - Текст: непосредственный. - ISBN 978-5-8114-8465-2: 1699 р. 50  $K. - (ID=143805-10)$ 

2. Васильев, В.Г. Прикладные задачи спектрального анализа сигналов: учеб. пособие / В.Г. Васильев; Тверской гос. техн. ун-т. - Тверь: ТвГТУ, 2015. - 172 с. - Текст: непосредственный. - ISBN 978-5-7995-0783-1: [б. ц.]. - (ID=110084-68)

3. Васильев, В.Г. Прикладные задачи спектрального анализа сигналов: учеб. пособие: в составе учебно-методического комплекса / В.Г. Васильев; Тверской гос. техн. ун-т. - Тверь: ТвГТУ, 2015. - (УМК-У). - Сервер. - Текст: электронный. - ISBN 978-5-7995-0783-1: 0-00. - URL: [http://elib.tstu.tver.ru/MegaPro/GetDoc/M](http://elib.tstu.tver.ru/MegaPro/GetDoc/)egapro/ 110006. - (ID=110006-1)

4. Медведев, М.В. Цифровая обработка изображений: учебно-методическое пособие / М.В. Медведев, С.А. Ляшева, М.П. Шлеймович; Казанский национальный исследовательский технический университет имени А.Н. Туполева. - Казань: Казанский национальный исследовательский технический университет имени А.Н. Туполева, 2020. - ЭБС Лань. - Текст: электронный. - ISBN 978-5-7579-2494-6. - URL: https://e.lanbook.com/book/193507. - (ID=145844-0)

5. Харинов, М.В. Запоминание и адаптивная обработка информации цифровых изображений / М.В. Харинов; под ред. Р.М. Юсупова. - СПб.: Санкт-Петербургский ун-т, 2006. - 137 с. - Библиогр. в кон. ст. - Текст: непосредственный. - ISBN 5-288- 04209-8: 76 р. - (ID=66574-2)

6. Методы компьютерной обработки изображений: учеб. пособие для вузов по напр. подготовки дипломир. спец. "Прикл. математика": в составе учебнометодического комплекса / М.В. Гашников [и др.]; под ред. В.А. Сойфера. - 2-е изд.; испр. - Москва: Физматлит, 2003. - 780 с.: ил. - (УМК-У). - Библиогр. в конце гл. - Текст: непосредственный. - ISBN 5-9221-0270-2: 487 р. 74 к. - (ID=57402-2)

## **7.2. Дополнительная литература по дисциплине**

1. Грузман, И.С. Цифровая обработка изображений в информационных системах: учебное пособие для студентов 5 курса РЭФ (специальности "Радиотехника" и "Средства связи с подвижными объектами"): в составе учебнометодического комплекса / И.С. Грузман, В.С. Киричук; Тверской гос. техн. ун-т, Каф. АТП. - Тверь: ТвГТУ, 2000. - (УМК-У). - Сервер. - Текст: электронный. - 0-00. - URL: http://elib.tstu.tver.ru/MegaPro/GetDoc/Megapro/104981. - (ID=104981-1)

2. Компьютерная обработка биомедицинских изображений и сигналов в среде Matlab: учебное пособие / К.В. Сидоров [и др.]; Тверской гос. техн. ун-т. - Тверь: ТвГТУ, 2018. - 107 с. - Текст: непосредственный. - ISBN 978-5-7995-0996-5: 184 р. 60 к. - (ID=132530-67)

3. Волков, В.Ю. Адаптивные и инвариантные алгоритмы обнаружения объектов на изображениях и их моделирование в Matlab: учебное пособие / В.Ю. Волков. - 2-е изд.; доп. - Санкт-Петербург [и др.]: Лань, 2014. - (Учебник для вузов. Специальная литература). - ЭБС Лань. - Текст: электронный. - ISBN 978-5-8114-1656-1. - URL: http://e.lanbook.com/books/element.php?pl1\_id=52615. - (ID=110110-0)

4.Яншин, В.В. Анализ и обработка изображений: принципы и алгоритмы: учеб. пособие для студ. вузов, обучающихся по напр. "Информатика и вычислит. техника", "Радиотехника" / В.В. Яншин. - Москва: Машиностроение, 1995. - 111 с.: ил. - ISBN 5-217-02625-1: 1500 р. - (ID=189-2)

5.Макс, Ж. Методы и техника обработки сигналов при физических измерениях: в 2 т. Т. 1: Основные принципы и классические методы / Ж. Макс; под ред. Н.Г. Волкова. - Москва: Мир, 1983. - 311 с. - Текст: непосредственный. - 1 р. 50 к. -  $(ID=87429-2)$ 

6. Макс, Ж. Методы и техника обработки сигналов при физических измерениях: в 2 т. Т. 2: Техника обработки сигналов. Применения. Новые методы / Ж. Макс; под ред. Н.Г. Волкова. - Москва: Мир, 1983. - 256 с. - Текст: непосредственный. - 1 р. 30  $K. - (ID=86353-2)$ 

### **7.3. Методические материалы**

1. Математические основы рентгеновской компьютерной томографии: методические указания по дисциплинам: "Цифровая обработка изображений", "Основы распознавания образов" для студентов, обучающихся в магистратуре по

направлениям: 550200 "Автоматизация и управление.", 553400 "Биомедицинская инженерия": в составе учебно-методического комплекса/Тверской государственный технический университет, Кафедра АТП; составитель В.Г. Васильев. - Тверь: ТвГТУ, 2011. - 33 с.: ил. + 1 дискета. - (УМК-У). - Дискета. - Сервер. - Текст: непосредственный. - Текст: электронный. - [б. ц.]. - URL: [http://elib.tstu.tver.ru/](http://elib.tstu.tver.ru/ MegaPro/GetDoc/)  [MegaPro/GetDoc/M](http://elib.tstu.tver.ru/ MegaPro/GetDoc/)egapro/87228. - (ID=87228-3)

2. Васильев, В.Г. Обработка изображений методом точечных преобразований: метод. пособие для студ. по магистер. программе 550208 "АУ" по курсу "Обработка изображений в системах техн. диагностики" для студ. 4 курса спец. 5515 "Биотехн. машины, аппараты и системы" по курсу "Обработка изображений": в составе учебно-методического комплекса / В.Г. Васильев; Тверской гос. техн. ун-т, Каф. АТП. - Тверь: ТвГТУ, 2002. - 8 с. - (УМК-У). - Сервер. - Текст: электронный. - [б. ц.]. - URL: http://elib.tstu.tver.ru/MegaPro/GetDoc/Megapro/56049. - (ID=56049-1)

3. Васильев, В.Г. Обработка изображений методом точечных преобразований: метод. пособие для студ. по магистер. программе 550208 "АУ " по курсу "Обраб. изображений в системах техн. диагностики" для студ. 4 курса спец. 5515 "Биотехн. машины, аппараты и системы" по курсу "Обраб. изображений" / В.Г. Васильев; Тверской гос. техн. ун-т, Каф. АТП.-Тверь: ТвГТУ, 2002.-8 с. - [б. ц.]. - (ID=12154-6)

4. Васильев, В.Г. Гистограммные методы обработки изображений: метод. пособие по магистер. программе 550208 "АУ" по курсу "Обраб. изображений в сист. техн. диагностики" для 4 курса спец. 5515 "БМАС" по курсу "Обработка изображений" / В.Г. Васильев; Тверской гос. техн. ун-т, Каф. АТП. - Тверь: ТвГТУ, 2002. - Сервер. - Текст: электронный. - [б. ц.]. - URL: [http://elib.tstu.tver.ru/MegaPro/](http://elib.tstu.tver.ru/MegaPro/ GetDoc/)  [GetDoc/M](http://elib.tstu.tver.ru/MegaPro/ GetDoc/)egapro/56047. - (ID=56047-1)

5. Васильев, В.Г. Гистограммные методы обработки изображений: метод. пособие для студ. по магистер. программе 550208 "АУ" по курсу "Обраб. изображений в сист. техн. диагностики" для студ. 4 курса спец. 5515 "БМАС" по курсу "Обраб. изображений" / В.Г. Васильев; Тверской гос. техн. ун-т, Каф. АТП. - Тверь: ТвГТУ, 2002. - 12 с. - Библиогр.: с. 12. - Текст: непосредственный. - [б. ц.]. -  $(ID=12153-7)$ 

6. Васильев, В.Г. Гомоморфная фильтрация сигналов и изображений: метод. пособие для студ., по магистер. программе 550208 "АУ" по курсу "Обраб. изображений в системах техн. диагностики" для студ. 4 курса спец. 5515 "БМАС" по курсу "Обраб. изображений" / В.Г. Васильев, П.И. Дергунов; Тверской гос. техн. унт, Каф. АТП. - Тверь: ТвГТУ, 2002. - ил. - Сервер. - Текст: электронный. - 0-00. - URL: http://elib.tstu.tver.ru/MegaPro/GetDoc/Megapro/56046. - (ID=56046-1)

7. Васильев, В.Г. Гомоморфная фильтрация сигналов и изображений: метод. пособие для студ., по магистер. программе 550208 "АУ" по курсу "Обраб. изображений в системах техн. диагностики" для студ. 4 курса спец. 5515 "БМАС" по курсу "Обраб. изображений" / В.Г. Васильев, П.И. Дергунов; Тверской гос. техн. унт, Каф. АТП. - Тверь: ТвГТУ, 2002. - 10 с.: ил. - Библиогр.: с. 10. - Текст: непосредственный. - [б. ц.]. - (ID=12157-6)

## **7.4. Программное обеспечение по дисциплине**

Операционная система Microsoft Windows: лицензии № ICM-176609 и № ICM-176613 (Azure Dev Tools for Teaching).

Microsoft Office 2007 Russian Academic: OPEN No Level: лицензия № 41902814.

Прикладное программное обеспечение для обработки данных: LabVIEW версии 7.1 или старших версий, редактор изображений PhtoShop

**7.5. Специализированные базы данных, справочные системы, электронно-библиотечные системы, профессиональные порталы в Интернет**

ЭБС и лицензионные ресурсы ТвГТУ размещены:

- 1. Ресурсы: <https://lib.tstu.tver.ru/header/obr-res>
- 2. ЭК ТвГТУ: <https://elib.tstu.tver.ru/MegaPro/Web>
- 3. ЭБС "Лань": <https://e.lanbook.com/>
- 4. ЭБС "Университетская библиотека онлайн": <https://www.biblioclub.ru/>
- 5. ЭБС «IPRBooks»: <https://www.iprbookshop.ru/>
- 6. Электронная образовательная платформа "Юрайт" (ЭБС «Юрайт»): [https://urait.ru/](https://urait.ru/catalog/organization/558989F4-28FF-4877-A870-5F53EC359F4E)
- 7. Научная электронная библиотека eLIBRARY: <https://elibrary.ru/>
- 8. Информационная система "ТЕХНОРМАТИВ".Конфигурация "МАКСИМУМ": сетевая версия (годовое обновление): [нормативно-технические, нормативноправовые и руководящие документы (ГОСТы, РД, СНиПы и др.]. Диск 1, 2, 3, 4. - М.: Технорматив, 2014. - (Документация для профессионалов). - CD. - Текст: электронный. - 119600 р. – (105501-1)
- 9. База данных учебно-методических комплексов: [https://lib.tstu.tver.ru/header/](https://lib.tstu.tver.ru/header/ umk.html)  [umk.html](https://lib.tstu.tver.ru/header/ umk.html)

УМК размещен: <https://elib.tstu.tver.ru/MegaPro/GetDoc/Megapro/116774>

### **8. Материально-техническое обеспечение дисциплины**

Лабораторный практикум проводится в лаборатории технических средств автоматизации и управления кафедры автоматизации технологических процессов. В практикуме используются персональные компьютеры с лицензионным программным обеспечением Microsoft Windows иMicrosoftOffice 2007.

**9. Оценочные средства для проведения промежуточной аттестации**

## **9.1. Оценочные средства для проведения промежуточной аттестации в форме экзамена**

1. Экзаменационный билет соответствует форме, утвержденной Положением о рабочих программах дисциплин, соответствующих федеральным государственным образовательным стандартам высшего образования с учетом профессиональных стандартов. Типовой образец экзаменационного билета приведен в Приложении. Обучающемуся даётся право выбора заданий из числа, содержащихся в билете, принимая во внимание оценку, на которую он претендует.

Число экзаменационных билетов – 11. Число вопросов (заданий) в экзаменационном билете – 3 (1 вопрос для категории «знать» и 2 вопроса для категории «уметь»).

### Продолжительность экзамена – 60 минут.

2. Шкала оценивания промежуточной аттестации в форме экзамена – «отлично», «хорошо», «удовлетворительно», «неудовлетворительно».

3. Критерии оценки за экзамен:

для категории «знать»:

### выше базового – 2;

базовый – 1;

ниже базового – 0;

критерии оценки и ее значение для категории «уметь»:

отсутствие умения – 0 балл;

наличие умения – 2 балла.

«отлично» - при сумме баллов 5 или 6;

«хорошо» - при сумме баллов 4;

«удовлетворительно» - при сумме баллов 3;

«неудовлетворительно» - при сумме баллов 0, 1 или 2.

4. Вид экзамена – письменный экзамен, включающий решение задач и тестирование с использованием ЭВМ.

5. База заданий, предъявляемая обучающимся на экзамене.

1. Основные виды компьютерных операций над изображениями. Задачи, решаемые методами автоматизированного анализа и цветокоррекции медицинских изображений.

2. Определение цифрового изображения. Основные характеристики цифровых изображений. Понятие «цветовая модель» цифрового изображения.

3. Улучшение качества изображений методом точечных (поэлементных) преобразований: гамма-коррекция яркости, улучшение контраста, преобразование позитивного изображения в негативное (обращение).

4. Улучшение качества изображений методом точечных (поэлементных) преобразований: просветление, линейное контрастирование, препарирование изображений.

5. Гистограммные методы обработки изображений.

6. Спектральный анализ периодических сигналов: ряд Фурье в тригонометрической форме. Формулы Эйлера-Фурье для вычисления коэффициентов ряда Фурье.

7. Ряд Фурье в комплексной форме. Вычисление коэффициентов ряда. Поясните отличия спектральных диаграмм, построенных на основе тригонометрической и комплексной форм записи ряда Фурье.

8. Спектральный анализ апериодических сигналов: пара преобразования Фурье и их физический смысл. Формы записи преобразования Фурье.

9. Укажите основное принципиальное отличие спектров периодического и апериодического сигналов. Поясните физический смысл амплитудного и фазового спектров сигнала.

10. Частотный анализ единичного импульса, ступенчатого и гармонического сигналов.

11. Энергия сигнала. Теорема Релея, в чем ее физический смысл и какова ее связь с теоремой Парсеваля? Что означает и для чего вводится понятие практической ширины спектра?

12. Основные свойства преобразования Фурье: теорема запаздывания, теорема подобия. Преобразование Фурье операций дифференцирования и интегрирования сигнала и их применение в задачах фильтрации.

13. Двумерное преобразование Фурье. Практическая реализации двумерного преобразования. Примеры простейших операций над изображениями с помощью двумерного преобразования Фурье.

14. Спектр изображения и его характерные особенности. Масштаб спектра цифрового изображения по осям пространственных частот *fx* и *fy.* 

15. Понятие свертки функций. Теорема о свертке. Вычисление сверки функций. Свойство коммутативности свертки. Понятие «весовой функции» фильтра. Вычисление реакции фильтра на произвольный входной сигнал с помощью интеграла свертки.

16. Дискретное преобразование Фурье (ДПФ). Вычисление спектров экспериментальных данных по формулам медленного преобразования Фурье. Быстрое преобразование Фурье.

17. Фильтрация изображений в пространственной области. Понятие маски фильтра. Фильтры, применяемые для повышения резкости и выделения границ (контуров) на изображениях. Медианная фильтрация изображений.

18. Частотная передаточная функция фильтра. Формы представления частотных характеристик фильтров.

19. Фильтрация изображений в частотной области. Спектр изображения. Центрирование спектра. Масштаб по осям пространственных частот *fx* и *fy.*

20. Практическая реализация алгоритмов фильтрации изображений в частотной области в среде LabVIEW. Примеры фильтров для сглаживания изображений и подчеркивания границ (улучшение резкости).

21. Некоторые методы улучшения изображений: метод извлечения корня из спектральных коэффициентов (метод Эндрюса), метод Retinex, колорирование полутоновых рентгенологических изображений.

22. Практическая реализация алгоритмов коррекции и фильтрации изображений в среде LabVIEW.

#### *Типовые задачи для заданного типа плана*

1. Поясните назначение и продемонстрируйте выполнение в программе Photoshop основных операции для улучшения контраста, цветопередачи и других характеристик рентгеновских изображений.

2. Разработать фрагмент программ в среде LabVIEW выполнения методов точечных (пиксельных) преобразований изображений с применением библиотечных функций среды.

3. Вычислить коэффициенты ряда Фурье по формулам Эйлера-Фурье для периодической последовательности прямоугольных импульсов и построить амплитудную и фазовую спектрограммы данного сигнала.

4. Разработать фрагмент программы в среде LabVIEW для вычисления спектра заданной периодической функции.

5. Вычислить амплитудную и фазовую частотные характеристики одиночного импульсного сигнала и ступенчатой функции.

6. Разработать фрагмент программы в среде LabVIEW для иллюстрации свойств преобразования Фурье, в частности, теоремы запаздывания, теоремы подобия, теоремы о свертке.

Использование технических устройств, кроме ЭВМ компьютерного класса и программного обеспечения, необходимого для решения поставленных задач, в ходе проведения экзамена не допускается. При желании студента покинуть пределы аудитории во время экзамена экзаменационный билет заменяется.

Преподаватель имеет право после проверки письменных ответов на экзаменационные вопросы и решенных на компьютере задач задавать студенту в устной форме уточняющие вопросы в рамках содержания экзаменационного билета, выданного студенту.

Иные нормы, регламентирующие процедуру проведения экзамена, представлены в Положении о текущем контроле успеваемости и промежуточной аттестации студентов.

#### **9.2. Оценочные средства для проведения промежуточной аттестации в форме зачета**

Учебным планом зачет по дисциплине не предусмотрен.

**9.3. Оценочные средства для проведения промежуточной аттестации**

**в форме курсового проекта или курсовой работы**

1. Шкала оценивания курсовой работы – «отлично», «хорошо», «удовлетворительно», «неудовлетворительно».

2. Тема курсовой работы: «Прогнозирование изменения параметров динамической системы на основе данных эксперимента».

3. Критерии итоговой оценки за курсовую работу.

## Таблица5. Оцениваемые показатели для проведения промежуточной аттестации в форме курсовой работы

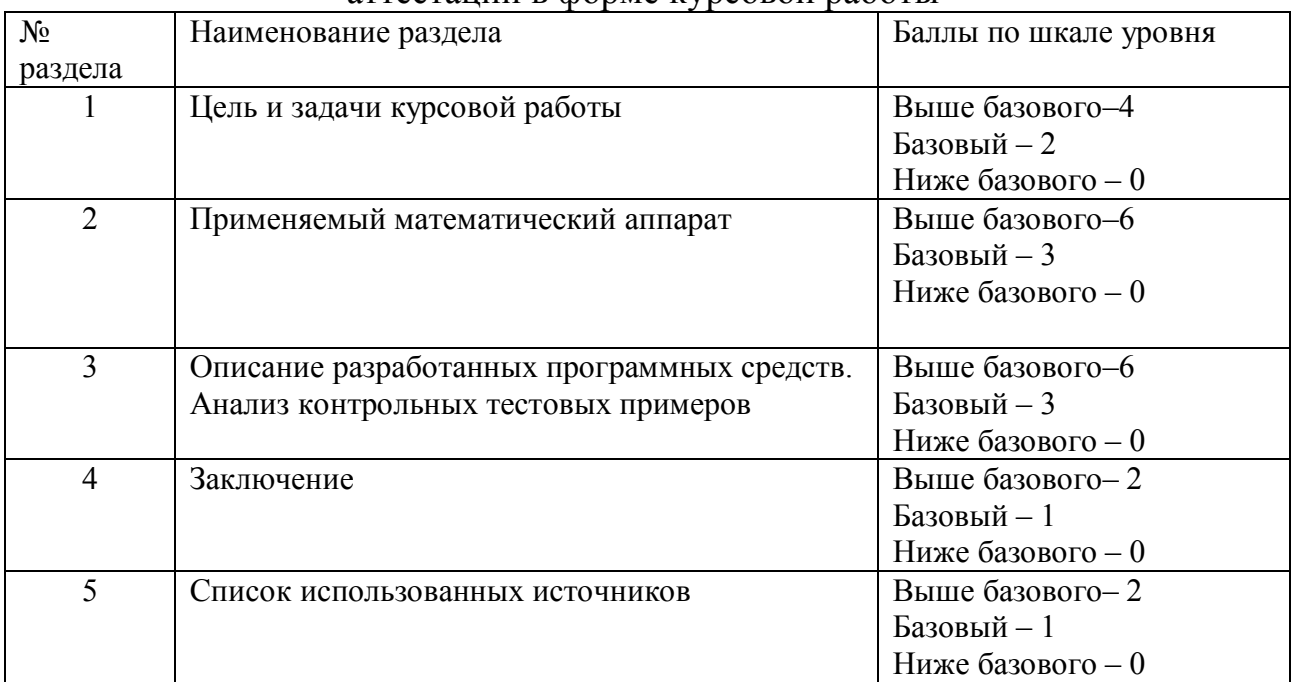

Критерии итоговой оценки за курсовую работу:

«отлично» – при сумме баллов от 17 до 20;

«хорошо» – при сумме баллов от 12 до 16;

«удовлетворительно» – при сумме баллов от 8 до 12;

«неудовлетворительно» – при сумме баллов менее 8.

4. В процессе выполнения курсовой работы руководитель осуществляет систематическое консультирование.

5. Дополнительные процедурные сведения:

- студенты получают вариант по теме курсовой работы в течение двух первых недель обучения;

- проверку и оценку работы осуществляет руководитель, который доводит до сведения обучающего достоинства и недостатки курсовой работы и ее оценку. Оценка проставляется в зачетную книжку обучающегося и ведомость для курсовой работы. Если обучающийся не согласен с оценкой руководителя, проводится защита работы перед комиссией, которую назначает заведующий кафедрой;

- защита курсовой работы проводится в течение двух последних недель семестра и выполняется в форме устной защиты в виде доклада и презентации на 5- 7 минут с последующим ответом на поставленные вопросы, в ходе которых выясняется глубина знаний студента и самостоятельность выполнения работы;

- работа не подлежит обязательному внешнему рецензированию;

- курсовые работы хранятся на кафедре в течение трех лет.

### **10. Методические рекомендации по организации изучения дисциплины**

Студенты перед началом изучения дисциплины ознакомлены с системами кредитных единиц и балльно-рейтинговой оценки, которые должны быть опубликованы и размещены на сайте вуза или кафедры.

Студенты, изучающие дисциплину, обеспечиваются электронными изданиями или доступом к ним, учебно-методическим комплексом по дисциплине, включая методические указания к выполнению практических работ и всех видов самостоятельной работы.

## **11. Внесение изменений и дополнений в рабочую программу дисциплины**

Кафедра ежегодно обновляет содержание рабочих программ дисциплин, которые оформляются протоколами. Форма протокола утверждена «Положением о структуре, содержании и оформлении рабочих программ дисциплин по образовательным программам, соответствующим ФГОС ВО с учетом профессиональных стандартов».

## Федеральное государственное бюджетное образовательное учреждение высшего образования **«Тверской государственный технический университет»**

Направление подготовки магистров – 12.04.04 Биотехнические системы и технологии. Направленность (профиль) – Инженерное дело в медико-биологической практике. Кафедра «Автоматизация технологических процессов» Дисциплина **«**Автоматизированный анализ и коррекция изображений»

# **ЭКЗАМЕНАЦИОННЫЙ БИЛЕТ №1**

1. Вопрос для проверки уровня «ЗНАТЬ» – 0 или 1 или 2 балла:

**Улучшение качества изображений методом точечных (поэлементных) преобразований (гамма-коррекция яркости, линейное контрастирование, преобразование позитивного изображения в негативное, просветление, препарирование изображения).**

2. Задание для проверки уровня «УМЕТЬ» - 0 или 2 балла:

**Продемонстрировать выполнение в программе Photoshop операций: гамма-коррекция яркости, линейное контрастирование, преобразование позитивного изображения в негативное (обращение), просветление, препарирование изображений.**

3. Задание для проверки уровня «УМЕТЬ» – 0 или 2 балла:

**Разработать фрагмент программы в среде LabVIEW для гамма-коррекция яркости и линейного контрастирования рентгенограмм.**

### **Критерии итоговой оценки за экзамен:**

«отлично» - при сумме баллов 5 или 6; «хорошо» - при сумме баллов 4; «удовлетворительно» - при сумме баллов 3; «неудовлетворительно» - при сумме баллов 0, 1 или 2.

Составитель: доцент кафедры АТП \_\_\_\_\_\_\_\_\_\_\_\_\_ В.Г. Васильев

Заведующий кафедрой АТП \_\_\_\_\_\_\_\_\_\_\_\_\_ Б.И. Марголис